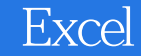

Excel

- 13 ISBN 9787121056086
- 10 ISBN 7121056089

出版时间:2008-1

页数:480

版权说明:本站所提供下载的PDF图书仅提供预览和简介以及在线试读,请支持正版图书。

## www.tushu111.com

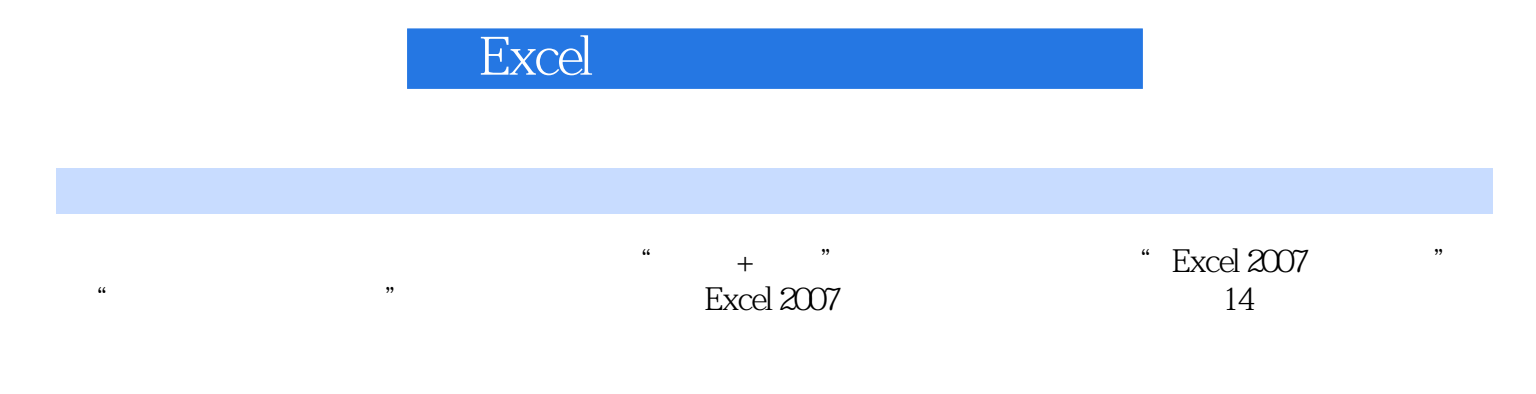

 $Excel$ 

**Excel** 

## Excel

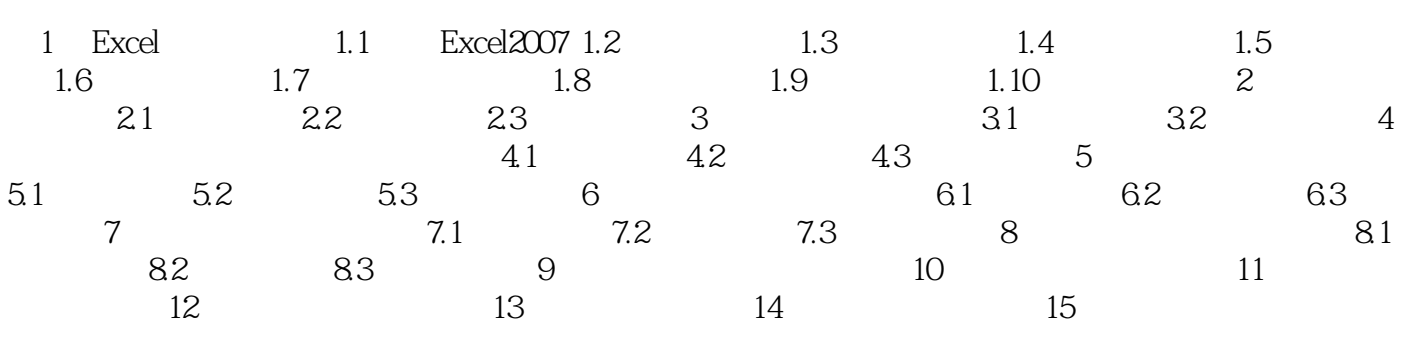

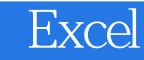

本站所提供下载的PDF图书仅提供预览和简介,请支持正版图书。

:www.tushu111.com